CanoScanFB620S Windows Millennium Edition PC ScanGearCS-S5.5.3

ScanGear

## **( )**ドライバインストールの準備

## SGCS553.EXE

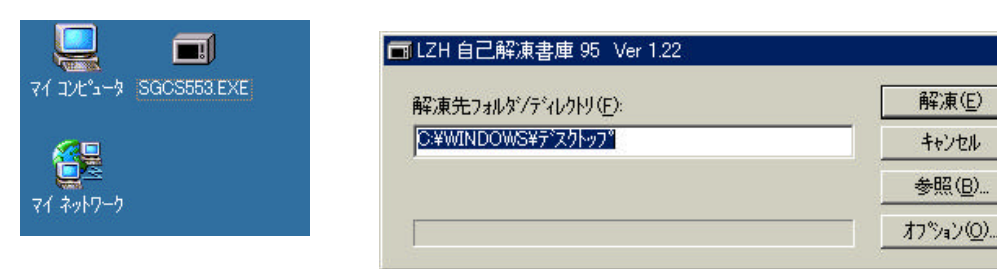

 $\overline{R}$ 

 $\overline{\mathbf{x}}$ 

Disk1

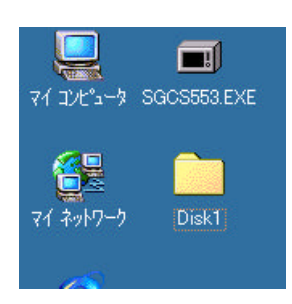

 $( \cdot )$ 

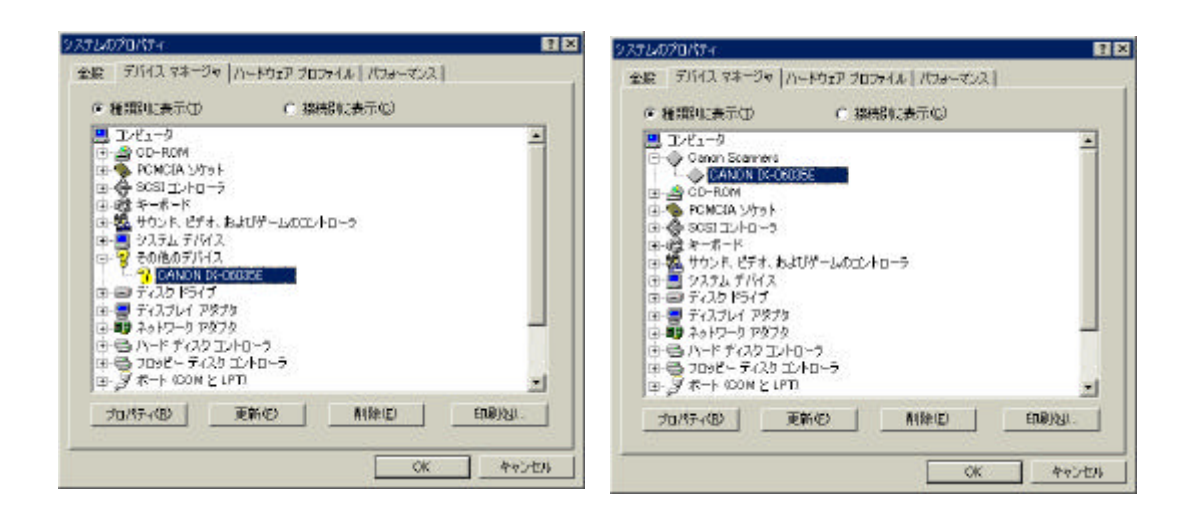

Canon Scanners

OK GENERAL SOCIETY OF STRAIGHT

Canon Scanners

Windows¥Inf¥Other Canon Inc.CANOSCAN.INF  $\mathbf{F}$  inf

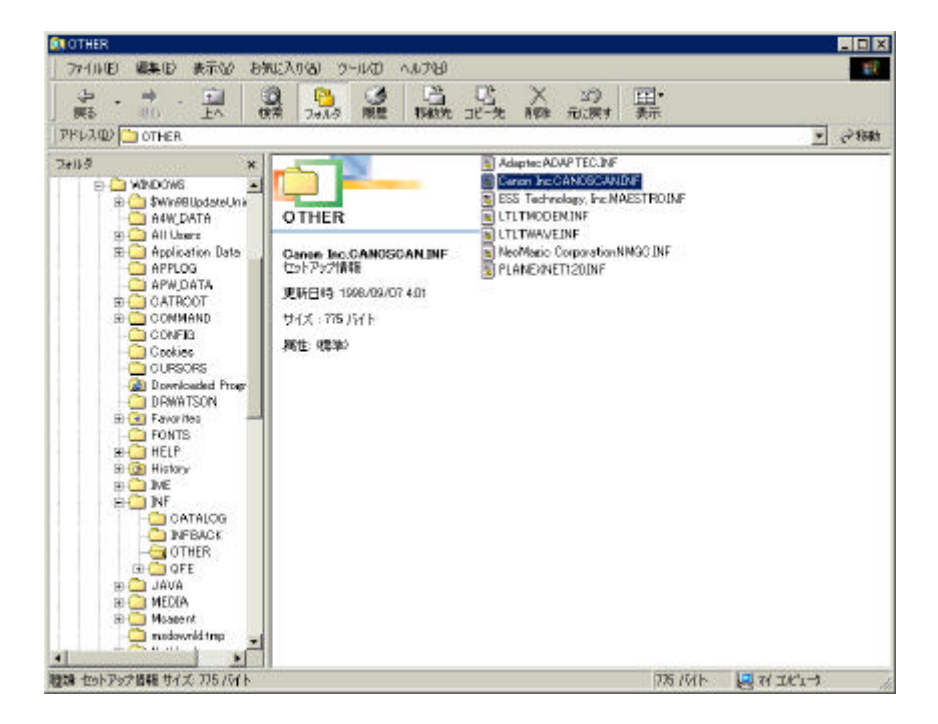

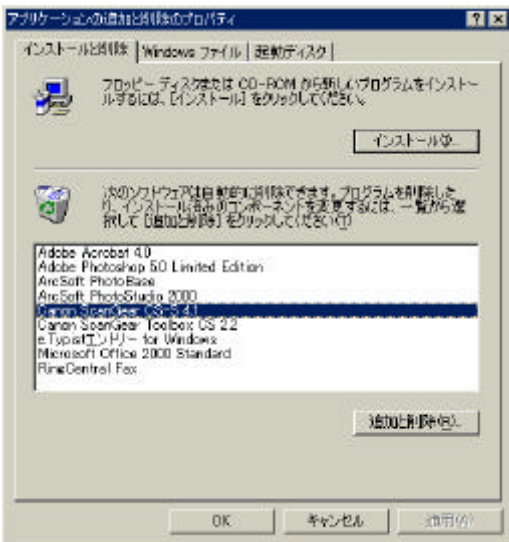

**( )**ドライバのインストール

 $PC$ 

PC  $\overline{P}$ 

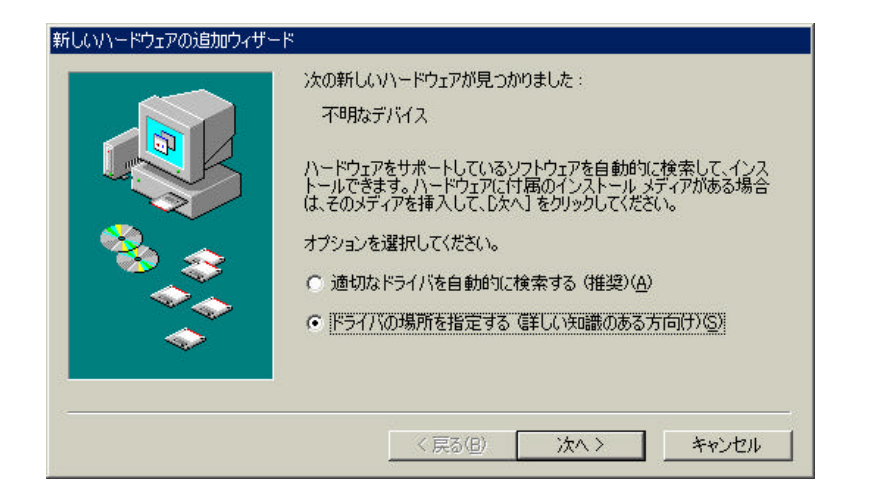

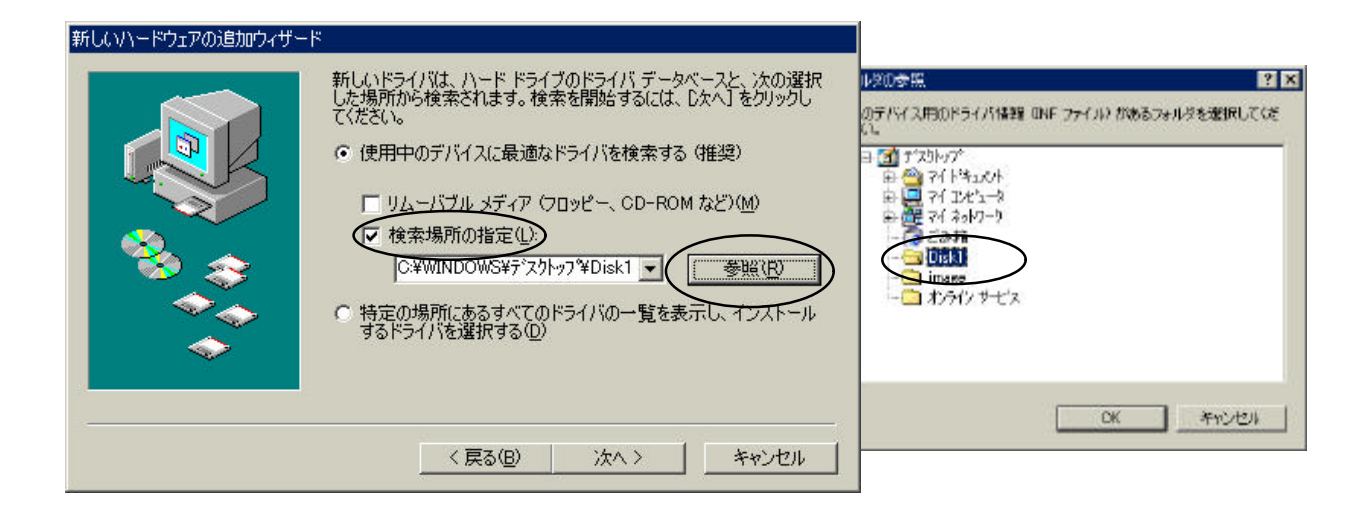

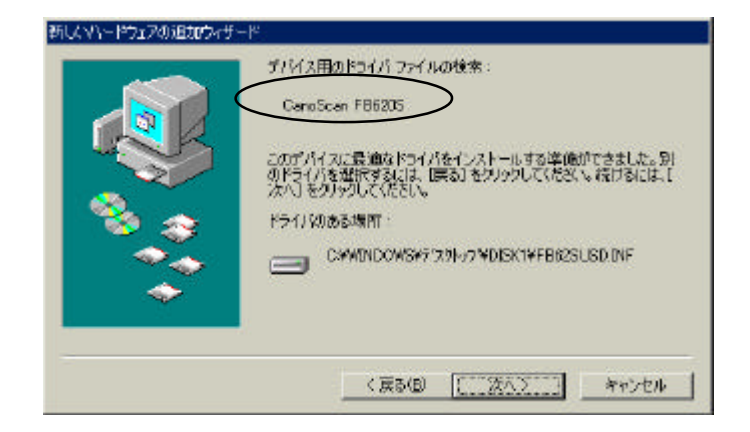

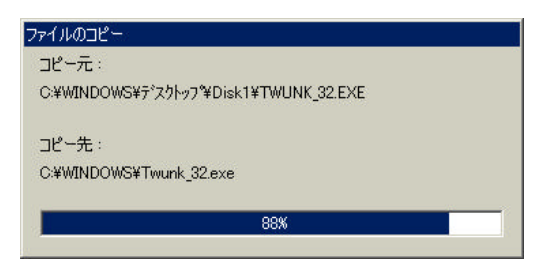

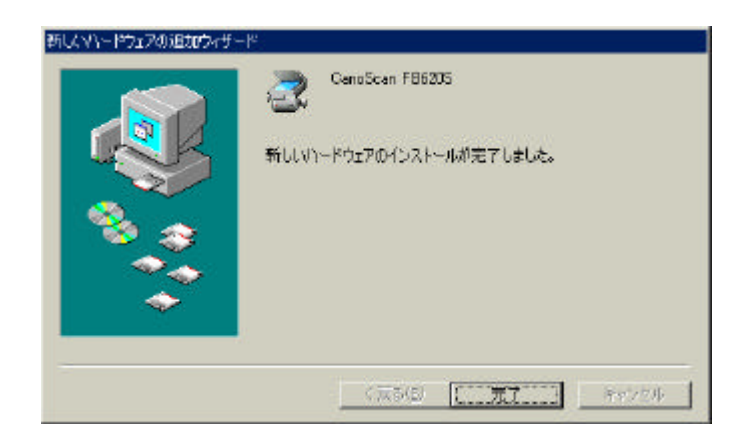

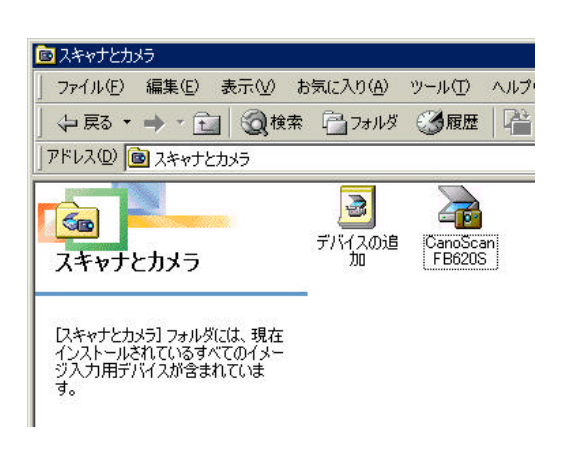

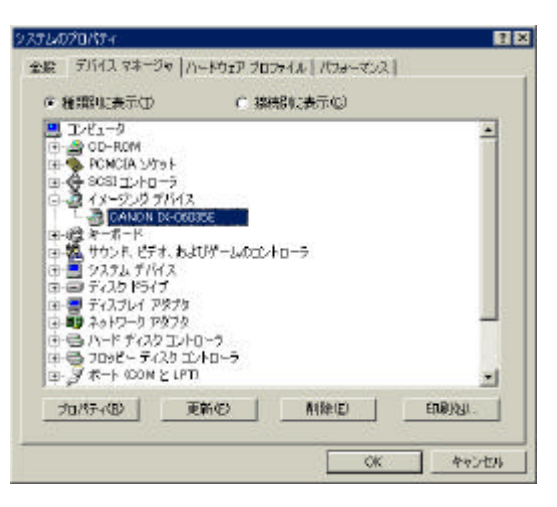

## ●起動ドライブの Windows¥Inf¥Other フォルダ内にある〝Fb62susd.inf〟を削除します。

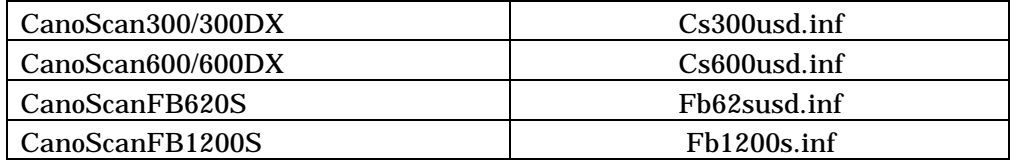

Windows¥TWAIN\_32 Pb620s